# Mirroring Technology through the World Data Centers

David Clark WDC Panel 18<sup>th</sup> International CODATA Conference October 1, 2002

Why Establish Mirror Sites? Improves access between geographically separated sites Encourages data exchange Encourages new data set compilations Adds a regional aspects Builds capacity at mirror sites

Three Types of "Mirrors" 1- Exact copy, i.e. true mirror 2- Duplicates content, mirror site designed locally to reflect regional/cultural/organizational aspects 3- Includes some aspects of main site which acts in a "mirror" mode; local and regional data added

which can also be mirrored as appropriate

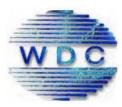

## **World-wide Connectivity**

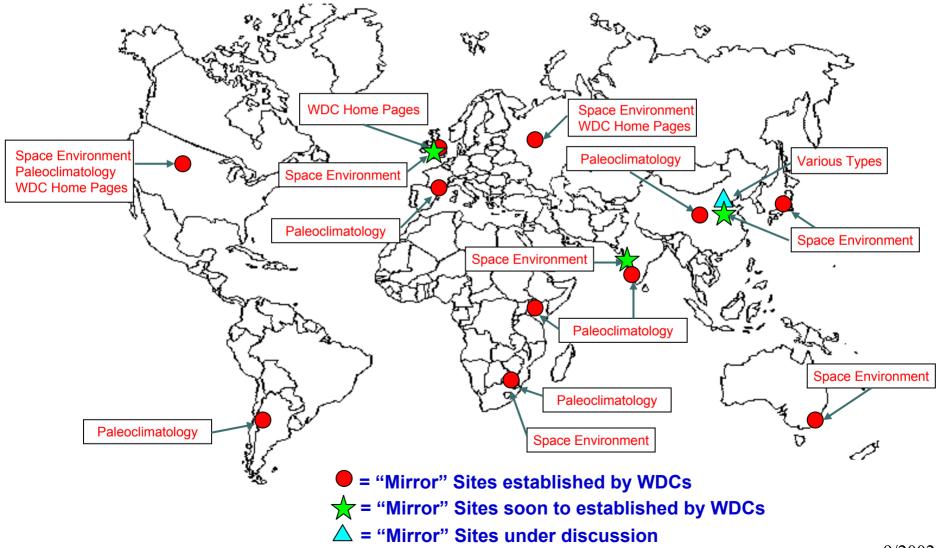

# WDC Mirror sites

| WDC Paleoclimatology Program Mirrors                                                         |                                             |
|----------------------------------------------------------------------------------------------|---------------------------------------------|
| Location                                                                                     | URL                                         |
| NGDC, Boulder, Colorado, USA                                                                 | http://www.ngdc.noaa.gov/paleo/paleo.html   |
| Médias, Toulouse, France                                                                     | http://medias.meteo.fr/paleo/paleo.html     |
| University of Nairobi, Nairobi, Kenya                                                        | http://wdc.uonbi.ac.ke/                     |
| University of the Witwatersrand,<br>Johannesburg, South Africa                               | http://sunsite.wits.ac.za/paleo/paleo.html  |
| Indian Institute of Tropical Meteorology,<br>Pune, India                                     | http://wdc.tropmet.res.in/paleo/            |
| Cold and Arid Regions Environmental and<br>Engineering Research Institute, Lanzhou,<br>China | http://wdc.casnw.net/paleo/                 |
| WDC Home Pages Mirrors                                                                       |                                             |
| Location                                                                                     | URL                                         |
| NGDC, Boulder, Colorado, USA                                                                 | http://www.ngdc.noaa.gov/wdc/               |
| Moscow, Russia                                                                               | http://plato.wdcb.rssi.ru/wdc/              |
| Chilton, UK                                                                                  | http://www.wdc.rl.ac.uk/wdcmain/            |
| WDC SPIDR Mirrors                                                                            |                                             |
| Location                                                                                     | URL                                         |
| NGDC, Boulder, Colorado, USA                                                                 | http://spidr.ngdc.noaa.gov/                 |
| Russia                                                                                       | http://spidr.wdcb.ru/                       |
| South Africa                                                                                 | http://spidr.ru.ac.za/                      |
| Australia                                                                                    | http://spidr.ips.gov.au                     |
| Japan                                                                                        | http://gedas22.stelab.nagoya-u.ac.jp/spidr/ |
|                                                                                              |                                             |

# What is *mirroring*?

## What gets mirrored in the Paleoclimatology site from Boulder?

- 4000 Web pages (HTML)
- 4000 Images (graphics, figures, slide sets)
- I00 CGI programs (WebMapper, search forms, model output comparisons)
- I2 Java animations (temperature, climate, drought reconstructions)
- 110,000 FTP files

## What does not get mirrored

- Oracle database searches (metadata queries; but results are localized)
- IDL "on-the-fly" graphics (model output comparisons)
- ArcIMS (GIS) data access

# Requirements (ideally)...

- Unix server with (good!) Internet access
  10 Gb disk space (but can be less: "server minimal")
  Software
  - Apache web server
  - Perl (programming language)
  - Java2 (programming language)
  - SSH (secure shell)
  - rsync (a faster, flexible remote copy program)
- Updates through JavaMail-based mirror system

# There will be days...

# Server availability

Internet connectivity: slow to very slow to non-existent Electrical power problems: frequent on-battery, occasional shutdown

# System administrators

Security concerns: sudden loss of access to the server Unannounced changes, e.g. Domain Name Service reorganizations

# Sometimes at the main site! Changes that don't get mirrored correctly Failure to verify that things work on the mirrors

# How it works...

# Analyze our web- and ftp- sites

- Discover and correct problems, e.g. bad links or absolute addresses
- Stage the mirror locally
  - Localize headers for each mirror site
  - Change FTP hostnames (these are absolute references)
  - Change script paths
  - Exclude specific pages, text, or images
- Copy the staged material to the mirror site
- Check that mirroring occurred correctly

**Examples of Type One Site** Exact mirror copies mostly to aid access in geographically separate locations WDC pages Paleoclimatology STP Sites

Edit View Go Communicator Help File

💕 Bookmarks 🦼 Location: http://www.wdc.rl.ac.uk/wdcmain/

N

What's Related

International Council for Science - World Data Center System

#### The World Data Center System

This web site is mirrored in Moscow, Russia and in Chilton, UK.

Click on the name of the World Data Center in the image map below to see more about that Center The presentations from the November 2000 All WDC are available on-line.

WDC HOME PAGES

WDC GUIDE

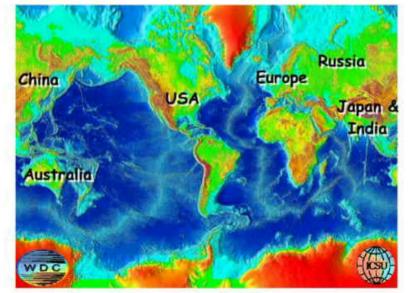

LIST OF WORLD DATA CENTERS

[List of WDC's] WDC's in [USA] [RUSSIA] [EUROPE] [JAPAN & INDIA] [CHINA] [AUSTRALIA] [WDC System Guide] [Introduction] [System] [PANEL] [APPENDIX] [WWW HOMES] [MinutesBirmingham 1999 | [November 2000 All WDC]

File Edit View Go Communicator Help

1

🛊 Bookmarks 🦼 Location: http://www.ngdc.noaa.gov/wdc/wdcmain.html

#### International Council for Science - World Data Center System

#### The World Data Center System

This web site is mirrored in Moscow, Russia and in Chilton, UK

Click on the name of the <u>World Data Center</u> in the image map below to see more about that Center The presentations from the <u>November 2000 All WDC</u> are available on-line.

WDC HOME PAGES

#### WDC GUIDE

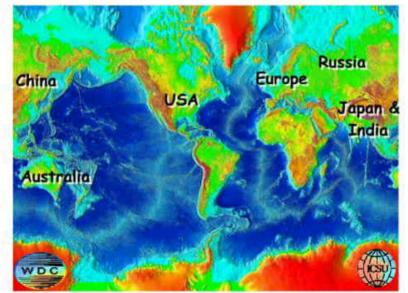

LIST OF WORLD DATA CENTERS

[List of WDC's] WDC's in [USA] [RUSSIA] [EUROPE] [JAPAN & INDIA] [CHINA] [AUSTRALIA] [WDC System Guide] [Introduction] [System] [PANEL] [APPENDIX] [WWW HOMES] [MinutesBirmingham 1999 | [November 2000 All WDC]

#### - 8 ×

What's Related

# Examples of Type Two Site

- Content mostly identical
- Layout similar or identical
- Reflects regional data sets in addition to other data from main site
- Implemented to encourage regional data exchange
- Selective Mirroring"
- SPIDR site
- Paleoclimatology site

#### 💥 Space Physics Interactive Data Resource 2 - Netscape

Eile Edit View Go Communicator Help

1 ...

💕 Bookmarks 🦼 Location: http://spidr.ngdc.noaa.gov/spidr/

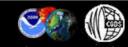

| and the second second second                                     |                                                             |                 |                                   |               |             |                                                                                                    |
|------------------------------------------------------------------|-------------------------------------------------------------|-----------------|-----------------------------------|---------------|-------------|----------------------------------------------------------------------------------------------------|
| If you are a registered SPIDR<br>user, please specify your login | Data Types                                                  | Available Dates | Initial Sampling                  | Coverage      | Data Server | SPIDR News                                                                                                    |
| here                                                             | GOES - Geosynchronos Operational<br>Enviromental Satellites | 1986 - 2001     | 1, 5 min                          | 7 satellites  | Boulder     | 24.06.02 Australia site                                                                                                    |
| anonymous<br>Login                                               | OMNI IMF - Interplanetary Magnetic<br>Field                 | 1973 - 2001     | 1 hr                              | global        | Boulder     | SPIDR site in Sydney<br>(Australia) is fully<br>operational now                                                                                                    |
| No. 1 10                                                         | IMF minute data                                             | 1992 - 2001     | 1, 5 min                          | 3 satellites  | Boulder     | 23 04 02 Matlab viewer                                                                                                    |
| If you have not                                                  | Geomagnetic Indices                                         | 1932 - 2001     | 1, 3 hr, 1 day                    | global        | Boulder     | 2504.02 Initianato viewei                                                                                                    |
| used SPIDR                                                       | Solar Data                                                  | 1610 - 2001     | 1 day                             | global        | Boulder     |                                                                                                    |
| before, you need                                                 | Ionospheric Data                                            | 1900 - 2001     | floating: 15 min, 1 hr            | 206 stations  | Boulder     | MatLab 6.1<br>Matlab viewer for SPIDR                                                                                                    |
| to register<br>Registration                                      | Geomagnetic Data                                            | 1900 - 2001     | 1 min, 1 hr                       | 461 stations  | Boulder     | export format is available                                                                                                    |
|                                                                  | HPI NOAA Data                                               | 1978 - 2001     | floating about 50 min             | 9 satellites  | Boulder     | now<br>>>>>>                                                                                                    |
|                                                                  | HPI DMSP Data                                               | 1983 - 2001     | floating about 50 min             | 10 satellites | Boulder     | 13.03.02 Export format                                                                                                    |
| 8                                                                | Cosmic Ray Data (preliminary)                               | 1999 - 2001     | 1 hr                              | 5 stations    | Boulder     | New export format added:<br>one channel for one file.                                                                                                    |
|                                                                  | Cosmic Ray Data (4096 format)                               | 1953 - 2001     | 1 hr                              | 117 stations  | Boulder     | time adapted for matlab                                                                                                    |
|                                                                  | Cosmic Ray Data (general format)                            | 1951 - 1999     | 1 hr                              | 39 stations   | Boulder     | 13.02.02 XML data viewer                                                                                                    |
| 6° Di 1882 - 27 - 37 - 6° - 67 - 67 - 67 - 67 - 67 - 67 - 6      | Sun Images                                                  | 1999 - 2000     | 1 day                             | global        | Boulder     | - Call<br>Call                                                                                                    |
|                                                                  | DMSP Images                                                 | 1999 - 2001     | floating: a few photos<br>per day | 6 satellites  | Boulder     | Character Contraction of the second second s |
|                                                                  | DMSP SSJ4 Images                                            | 2001            | floating: about 100 min           | 4 satellites  | Boulder     | Television (2010)<br>Television (2010)<br>Television (2010)                                                                                                    |
|                                                                  | Nighttime Lights of the World                               | 2000            | no sampling                       | global        | Boulder     | Stand alone XIML data                                                                                                    |
|                                                                  | Space Weather Events                                        | 1975 - 2000     | random                            | - global      | Boulder     | viewer (Wolf) added to<br>SPIDR Tools<br>>>>>>                                                                                                    |

Review date: September 5, 2001 SPIDR version 2.2 of June 26, 2002 FI

13.02.02 Link to SGD-online 1 Solar-Geophysical

Online version of Solar-Geophysical Data magazine added to SPIDR

Data

- 8 ×

N

🗸 🅼 What's Related

#### Space Physics Interactive Data Resource 2 - Netscape

File Edit View Go Communicator Help

💕 Bookmarks 🦼 Location: http://clust1.wdcb.ru/spidr/

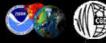

This interactive documentation will help you to work with SPIDR system. Now please enter your login or register if you are a new user.

Coverage

7 satellites

global

4 satellites

global

global

218 stations

361 stations (separate

for hr & min)

153 stations

9 satellites

10 satellites

5 stations

120 stations

39 stations

global

7 satellites

4 satellites

global

global

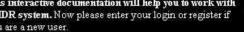

Data Server

Moscow

Moscow

Moscow

Moscow

Moscow

Moscow

Moscow

Moscow

Moscow

Moscow

Moscow

Moscow

Moscow

Moscow

Boulder

Boulder

Moscow

Moscow

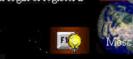

### SPIDR News

07.09.02 RSTN database New Radio Solar Telescope Network database was included

06 09 02 SPIDE sites comparison

 $N/\Lambda$ 

Now it is possible to compare data holdings from different sites

06.09.02 Detailed metadata inventorv

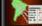

<u>Detailed</u> database inventory for each station-paramenter-month combination (number of data records)

#### 06.09.02 Main page auto-update

SPIDR main page data inventory table is updated automatically from the local site metadata

08.08.02 New site in South Africa

SPIDR site in Grahamstown University (South Africa) is fully operational now

mbedded Bugrat - bus

02.08.02 Bugrat

133

SDIDE warming 2.2 of Sontombor 7 2002

If you are a registered SPIDR user, please specify your login here

anonymous

#### Login

#### If you have not used SPIDR before, you need to register

#### Registration

OMNI IMF - Interplanetary Magnetic Field IMF minute data Geomagnetic Indices Solar Data Ionosp Geomagnetic Data HPI NOAA Data HPI DMSP Data

- DMSP SSJ4 Images
- Space Weather Events

Available Dates

Jan. 1986 - Jul. 2002

Jan. 1973 - Apr. 2001

Jul. 1992 - Sep. 2001

Jan, 1932 - Mar, 20021, 3 hr, 1 day

Jan. 1610 - Apr. 2002 - 1 day y, 1900 - Sep. 2002ting: 15 min. 1 hr Jan, 1900 - Sep, 2002 1 min, 1 hr Mar. 1996 - Dec. 1998 1 mm Nov, 1978 - Feb, 2001 about 100 min Jan, 1983 - Feb, 200 floating about 50 min Jan, 1999 - Mar, 2002 1 hr Jan, 1953 - Jun, 2001 1 hr Jan. 1951 - Dec. 1999 1 hr 1991 - 2002 1 day floating: a few Jun, 1992 - Dec, 2001 photos per day

Feb, 2001 - Sep, 2002 about 100 min 2000 no sampling

random

1975 - 2000

| J 2011, |
|---------|
| May     |
|         |

SWR Geomagnetic Variations

Data Types

GOES - Geosynchronos

**Operational Environmental Satellites** 

Cosmic Ray Data (preliminary) Cosmic Ray Data (4096 format) Cosmic Ray Data (general format) Sun Images

DMSP Images

- Nighttime Lights of the World

Initial Sampling

 $1.5 \, \text{min}$ 

1 hr

1.5 min

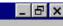

#### What's Related

Examples of Type Three Site Content not identical Layout reflects regional aspects and programs Implemented to encourage regional data exchange Builds capacity at mirror site Paleoclimatology mirror site

#### 💥 NOAA Paleoclimatology Program - Homepage - Netscape

File Edit View Go Communicator Help

💕 Bookmarks 🦼 Location: http://www.ngdc.noaa.gov/paleo/paleo.html

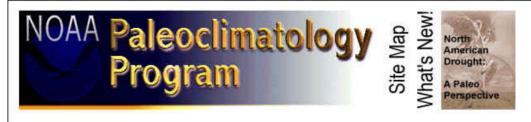

Welcome to the NOAA Paleoclimatology Program of the <u>National Climatic Data</u> <u>Center</u>, a central location for paleoclimatic data, research, and education located at the <u>National Geophysical Data</u> <u>Center</u> in Boulder, Colorado.

NOAA Paleoclimatology helps the world share scientific data and information related to climate system variability and predictability.

Our mission is to ensure the international paleoclimate research community meets the scientific goals of programs including IPCC, IGBP PAGES, WCRP CLIVAR, and NOAA's Climate and Global Change Program.

#### Research Programs

<u>Goals</u>, National and International Initiatives, <u>Funding</u> <u>Opportunities</u>, <u>Publications</u>, <u>Staff Directory</u>. The Paleoclimatology Program is now a <u>Branch of the</u> <u>National Climatic Data Center</u>.

Paleoclimatic Data

Access and Submit Data, Reconstructions, Search by Contributor, Search by Proxy, WDC Mirror Sites

Paleo Perspectives

How paleoclimatology relates to societally relevant climate issues including <u>Drought</u> and <u>Global</u> Warming.

#### Education & Outreach

Introduction to Paleoclimatology, Slidesets, Related Educational Sites

#### Other Features

Site Map, Address Exchange, Free Software, Places of Interest, What's New, Paleoclimatology Discussion List, Awards, Privacy

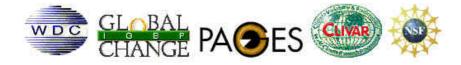

- 8 ×

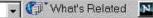

#### CSU World Data Centers Regional Server - South America - Netscape Edit View Go Communicator Help File 💕 Bookmarks 🦼 Location: http://wdc.cricyt.edu.ar/ 🗸 🍘 What's Related

- 8 ×

N

### Servidor Regional de los **Centros Mundiales de Datos ICSU**

ICSU World Data Centers Regional Server

▶ WDC de Paleoclimatología

Centro Regional de Investigaciones Científicas y Tecnologicas (CRICYT)

Latin American Pollen Database (LAPD) Newsletter Volumen 2, No. 1 - Junio 2002

LAI Climate Variability from Treeline Environments

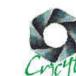

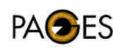

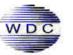

#### NOAA Paleoclimatology Program - How to Find Data - Netscape

File Edit View Go Communicator Help

👔 Bookmarks 🦼 Location: http://wdc.cricyt.edu.ar/paleo/data.html

#### WDC for Paleoclimatology Mirror Site

Home • Research • Data • Education • What's New • Features • Perspectives • Site Map • Mirrors

CRICYT, Mendoza

### Data Access & Data Submission

#### Please Cite Data Contributors!!!

#### **Contributing Data**

**Obtaining Climatic Reconstructions** 

What's New page. Recent contributions are also Listed Chronologically. **Obtaining Data by Contributor** 

Unable to find a particular Dataset?

WDC Paleo Data is also mirrored at several sites around the world

NEW Paleotempestology Resource Center

Featured new data sets are listed on our

#### Obtaining Data by Discipline

- Borehole Data
- **Climate Forcing**
- Corals and Sclerosponges
- Fauna
- Historical
- Ice Cores
- Insecta
- Lake Levels
- L DESS
- Paleoclimatic Modeling
- Paleolimnology
- Paleomagnetism
- Paleoceanography
- Plant Macrofossils
- Pollen
- Speleothems
- Tree Ring
- Other Paleo Data

#### Searching for Subsets of Data

All Paleoclimatology Data Search

#### Please Cite Data Contributors!

All data in the WDC-A archive is contributed by research scientists. Contributors and references are provided in Readme files. PaleoVu memo files, or data file headers. Click for a Sample Data Citation.

#### How to Find Data:

All the data we have are ordered in directories (data by contributor) that can be accessed via the web and by anonymous FTP. Much (but not all) of our data have been placed in relational databases that can be queried to retrieve data via our www forms. The contents of the relational databases are also available as ASCII files in directories (data by discipline) that can be accessed via the Web and anonymous FTP.

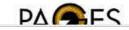

What's Related

- 8 ×